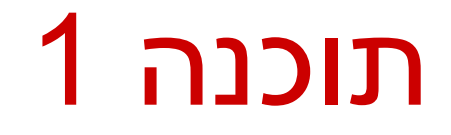

#### $*$  תרגול 7: מנשקים, דיאגרמות, ועוד

\* לא בהכרח בסדר הזה

#### $==$  vs equals

- Point  $p1$  = new Point(1,2) Point  $p2$  = new Point(1,2)  $p1 == p2$ p1.equals(p2) מתי נכון להשתמש בכל אחד מהם ? שימו לב, במחלקה שכתבתם בעצמכם יש לכתוב מתודת equals על מנת להשתמש בה.
	- אין להשתמש במתודת "ברירת מחדל" )יוסבר בהמשך הקורס(

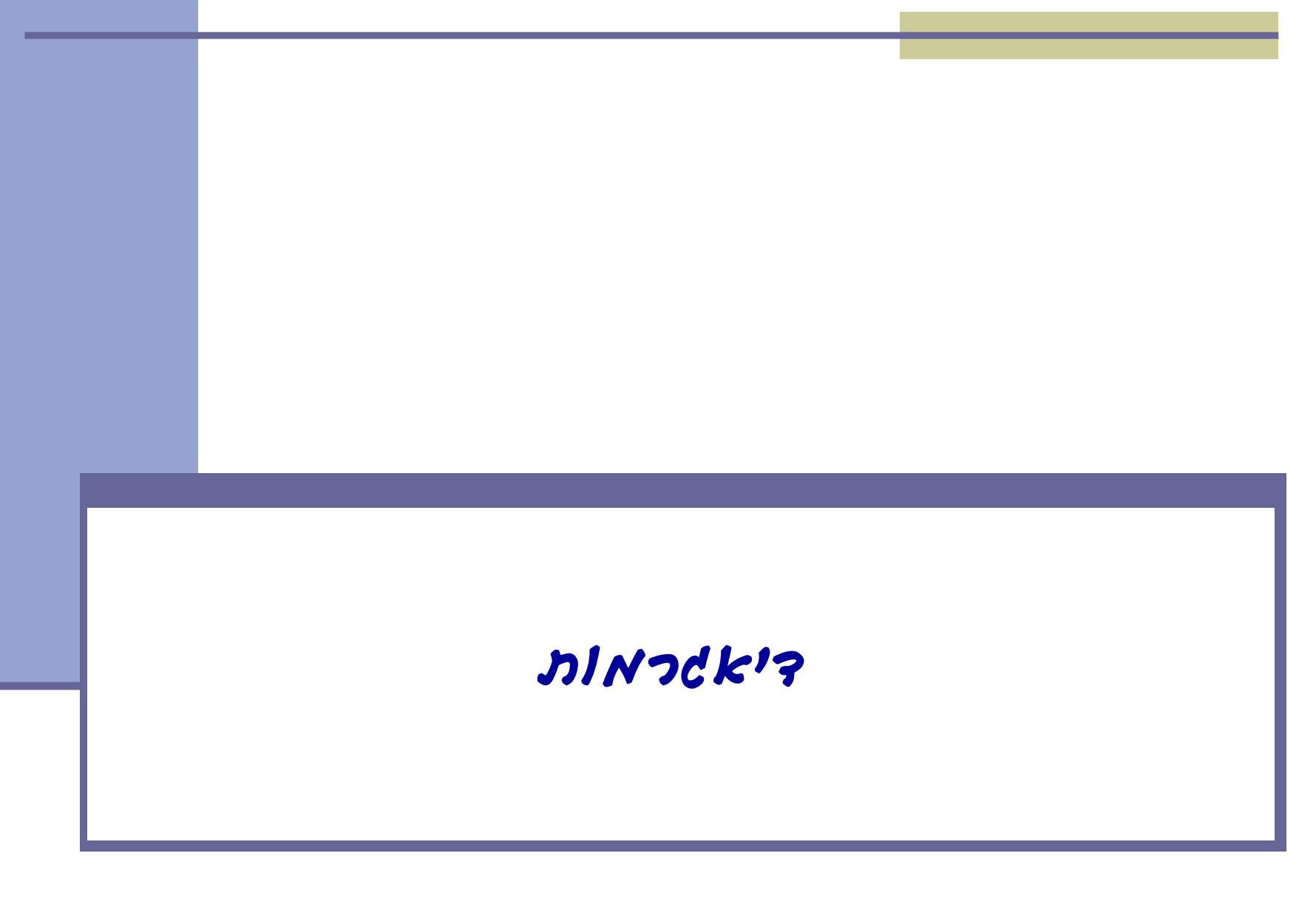

#### המערכת הבנקאית

- נתאר את מערכת התוכנה שלנו בעזרת דיאגרמות
	- דיאגרמות סטטיות:
	- תיאור היחסים בין המחלקות השונות במערכת
		- דיאגרמות דינאמיות:
		- תיאור ההתנהגות של המערכת בזמן ריצה
			- מצב האוביקטים
			- תיאור של תרחיש

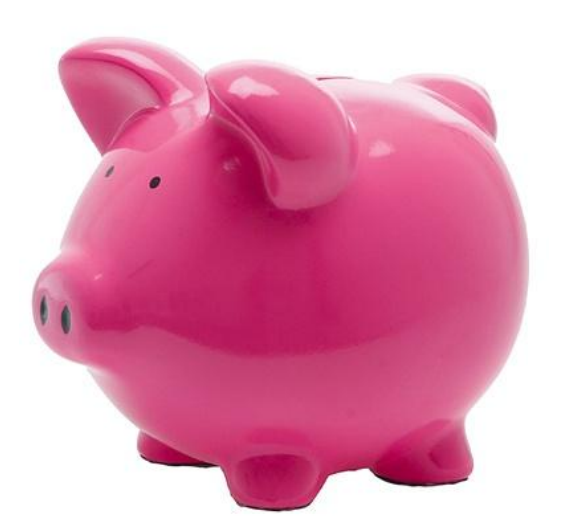

## Class Diagram

#### **BankAccount**

**public BankAccount(Customer customer, long id) public void withdraw(double amount) public void deposit(double amount) public void transferTo(double amount, BankAccount otherAccount) public double getBalance() public Customer getOwner() public double getNumber()**

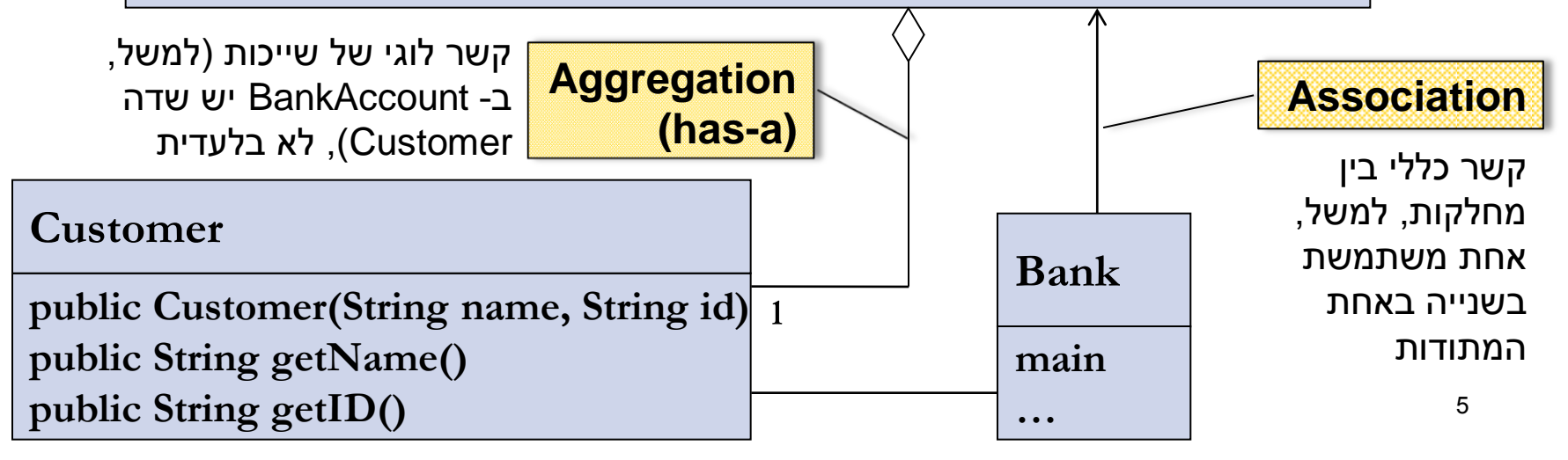

#### המחלקה Customer

```
public class Customer {
   public Customer(String name, String id) {
        this.name = name;
        this.id = id;
   }
   public String getName() {
        return name;
   }
   public String getID() {
        return id;
   }
   private String name;
   private String id;
}
```
## Toy Bank Program

```
public class Bank {
```
**}**

**}**

```
public static void main(String[] args) {
```
**Customer customer1 = new Customer("Avi Cohen", "025285244"); Customer customer2 = new Customer("Rita Stein", "024847638"); BankAccount account1 = new BankAccount(customer1, 1234); BankAccount account2 = new BankAccount(customer2, 5678); BankAccount account3 = new BankAccount(customer1, 2984); account1.deposit(1000); account2.deposit(500); account1.transferTo(100, account3); account2.withdraw(300); System.out.println("account1 has " + account1.getBalance());**

**System.out.println("account2 has " + account2.getBalance());**

## Object Diagram

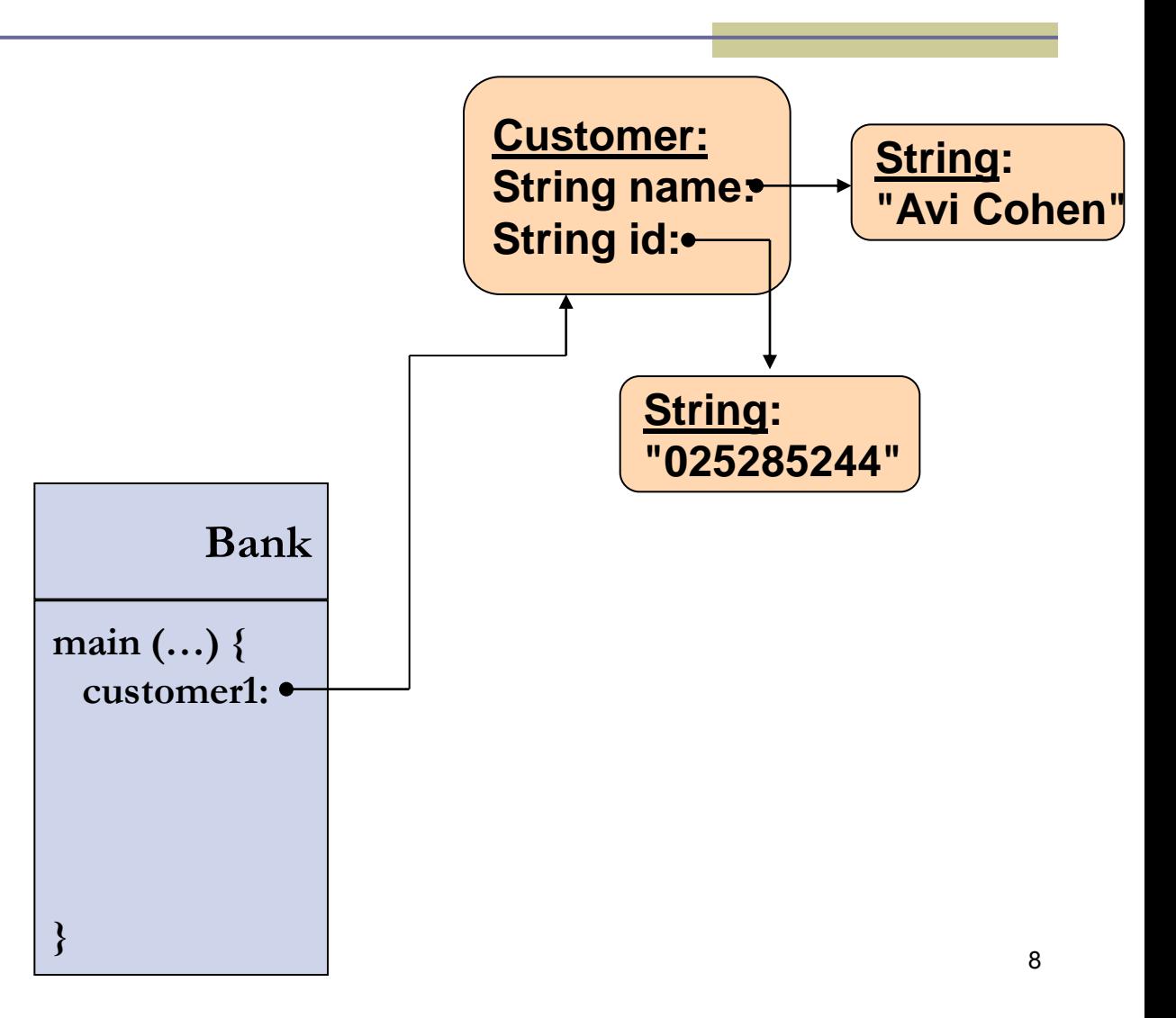

## Toy Bank Program

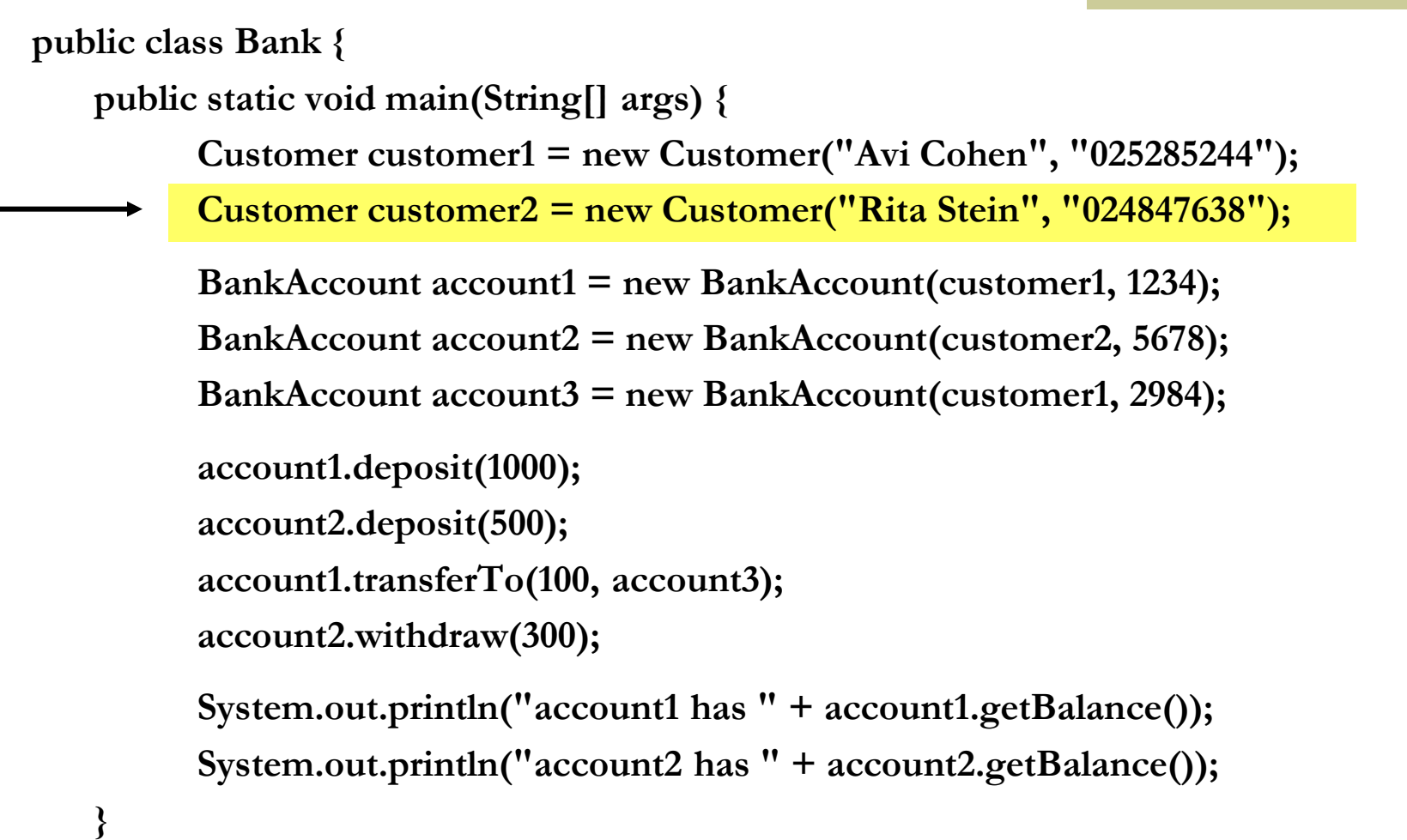

**}**

## Object Diagram

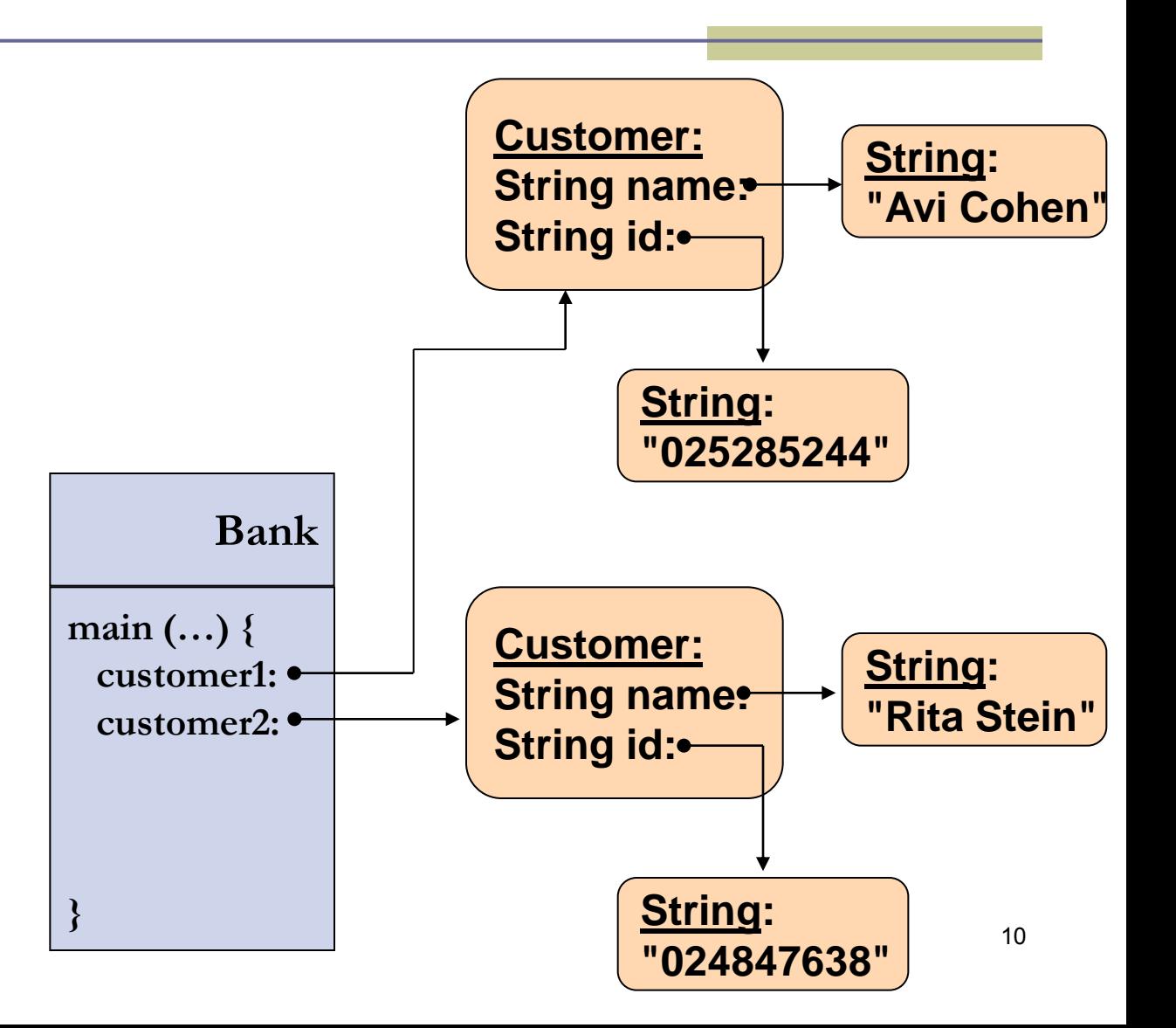

## Toy Bank Program

```
public class Bank {
   public static void main(String[] args) {
         Customer customer1 = new Customer("Avi Cohen", "025285244");
         Customer customer2 = new Customer("Rita Stein", "024847638");
         BankAccount account1 = new BankAccount(customer1, 1234);
         BankAccount account2 = new BankAccount(customer2, 5678);
         BankAccount account3 = new BankAccount(customer1, 2984);
         account1.deposit(1000);
         account2.deposit(500);
         account1.transferTo(100, account3);
         account2.withdraw(300);
         System.out.println("account1 has " + account1.getBalance());
         System.out.println("account2 has " + account2.getBalance());
```
**}**

**}**

## Object Diagram

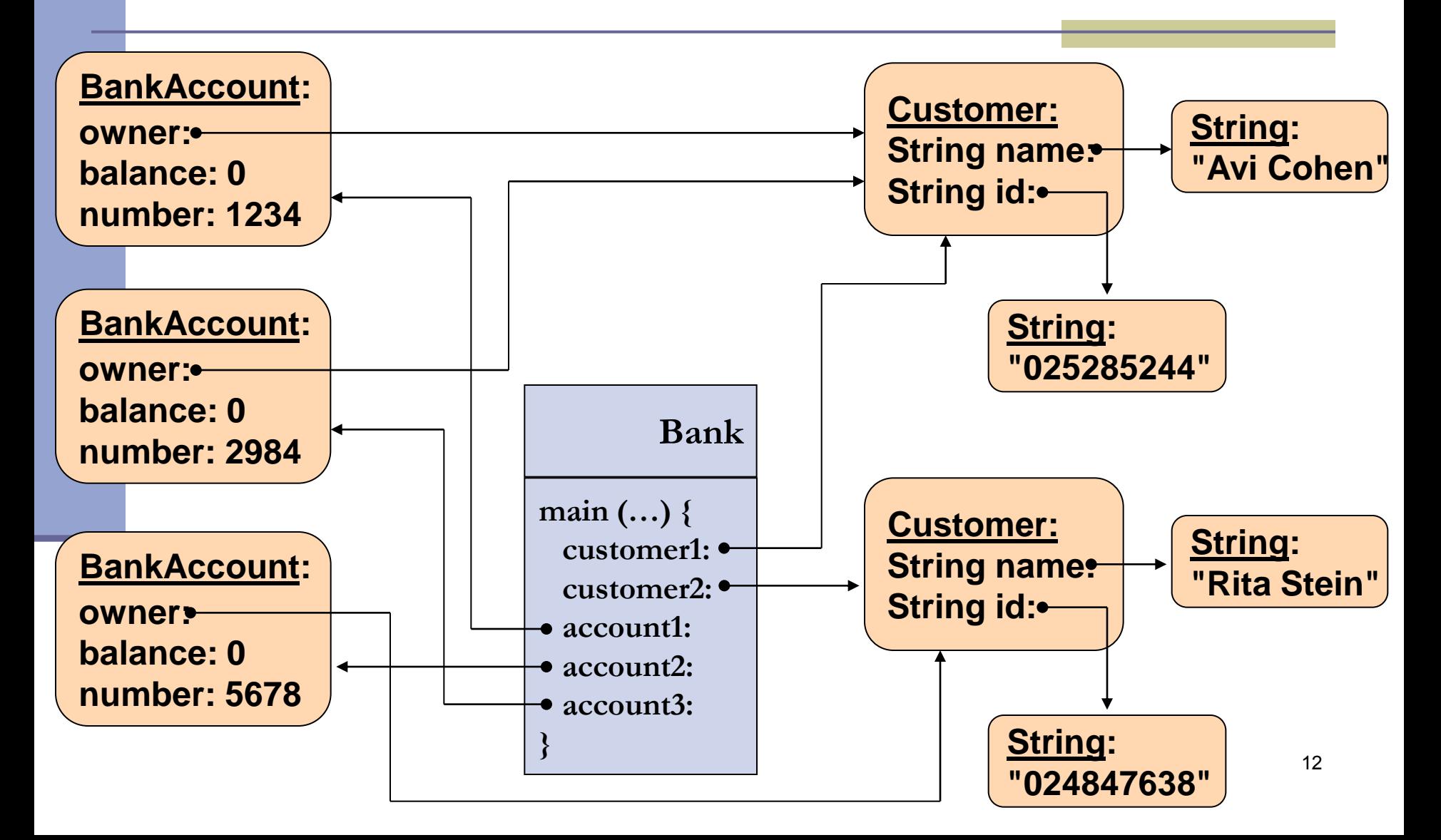

## Message Sequence Chart

```
public class Bank {
   public static void main(String[] args) {
         Customer customer1 = new Customer("Avi Cohen", "025285244");
         Customer customer2 = new Customer("Rita Stein", "024847638");
         BankAccount account1 = new BankAccount(customer1, 1234);
         BankAccount account2 = new BankAccount(customer2, 5678);
         BankAccount account3 = new BankAccount(customer1, 2984);
         account1.deposit(1000);
         account2.deposit(500);
         account1.transferTo(100, account3);
         account2.withdraw(300);
         System.out.println("account1 has " + account1.getBalance());
```
**System.out.println("account2 has " + account2.getBalance());**

**}**

**}**

#### Message Sequence Chart

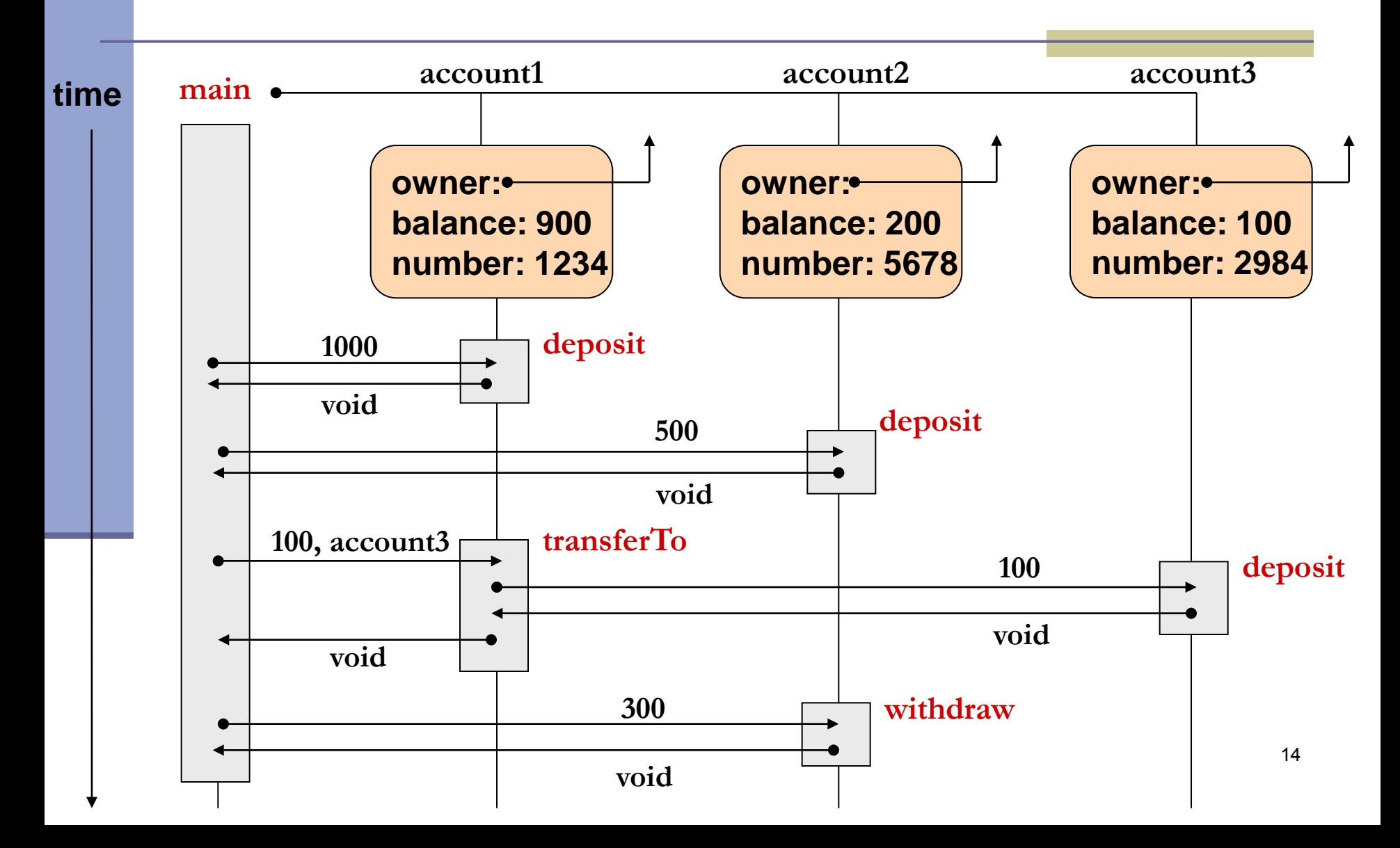

## **Output**

**public class Bank {**

**}**

**}**

```
public static void main(String[] args) {
```
**Customer customer1 = new Customer("Avi Cohen", "025285244");**

**Customer customer2 = new Customer("Rita Stein", "024847638");**

**BankAccount account1 = new BankAccount(customer1, 1234);**

**BankAccount account2 = new BankAccount(customer2, 5678);**

**BankAccount account3 = new BankAccount(customer1, 2984);**

**account1.deposit(1000); account2.deposit(500); account1.transferTo(100, account3); account2.withdraw(300);**

**output: account1 has 900.0 account2 has 200.0**

**System.out.println("account1 has " + account1.getBalance()); System.out.println("account2 has " + account2.getBalance());**

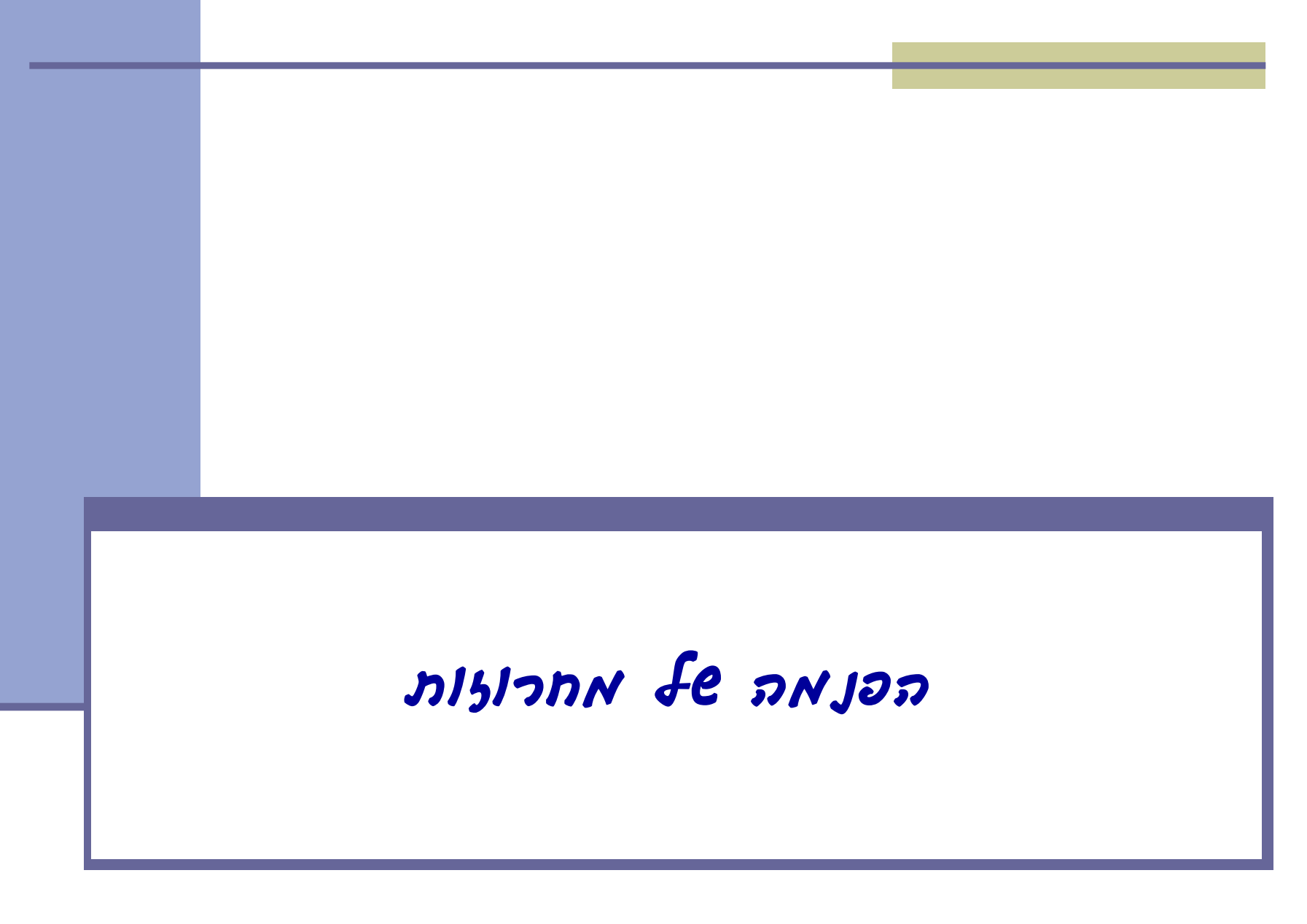

## String Immutability

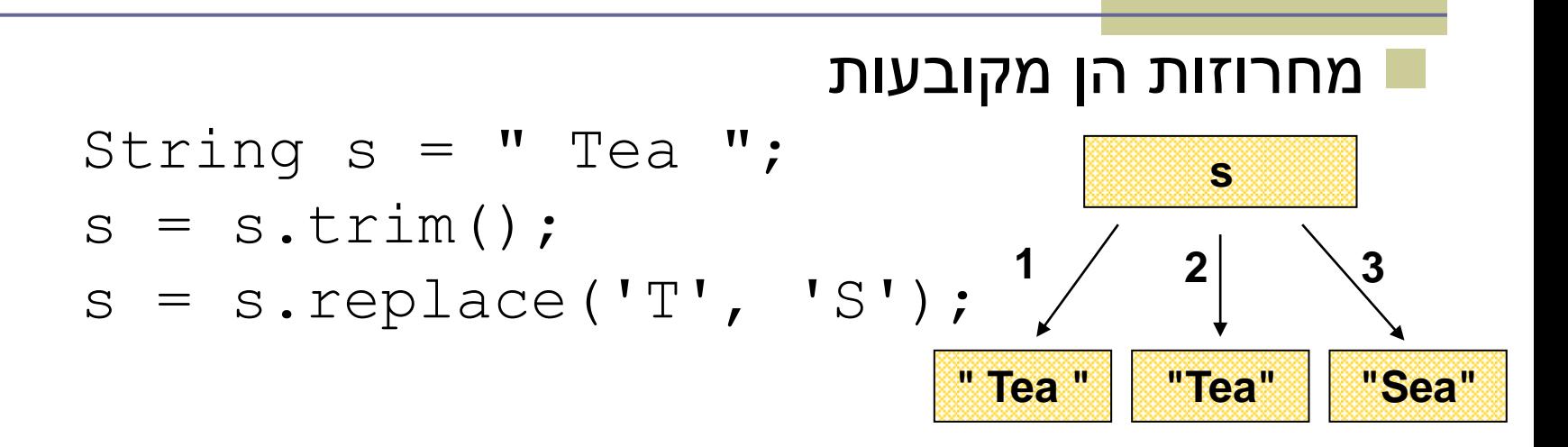

#### אפשר לשנות את ערכו של מצביע למחרוזת

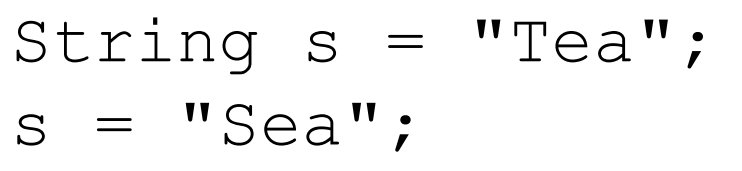

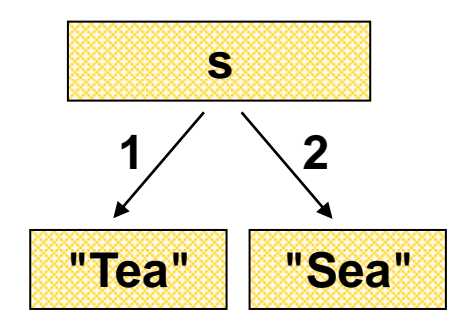

#### String Interning

מונע שכפול של מחרוזות זהות בזיכרון

**String[] array = new String[1000];** for  $(int i = 0; i < array.length; i++)$  { **array[i] = "Hello world";**

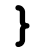

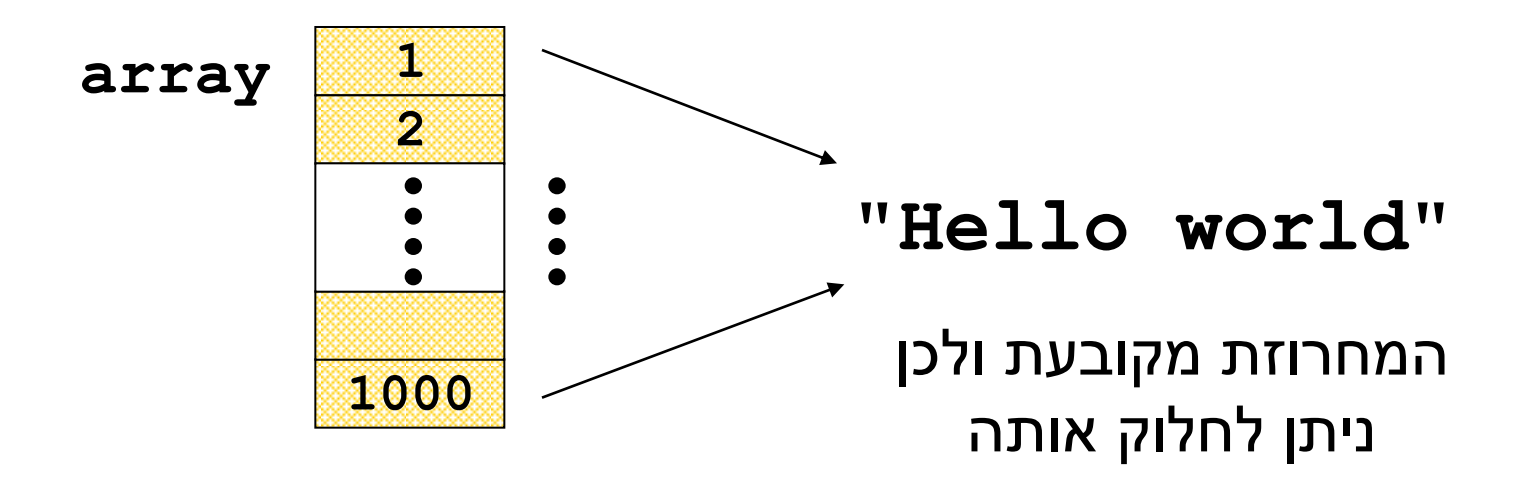

#### אגירת מחרוזות

 כל המחרוזות הליטרליות, וביטויים קבועים מטיפוס מחרוזת נשמרים במאגר

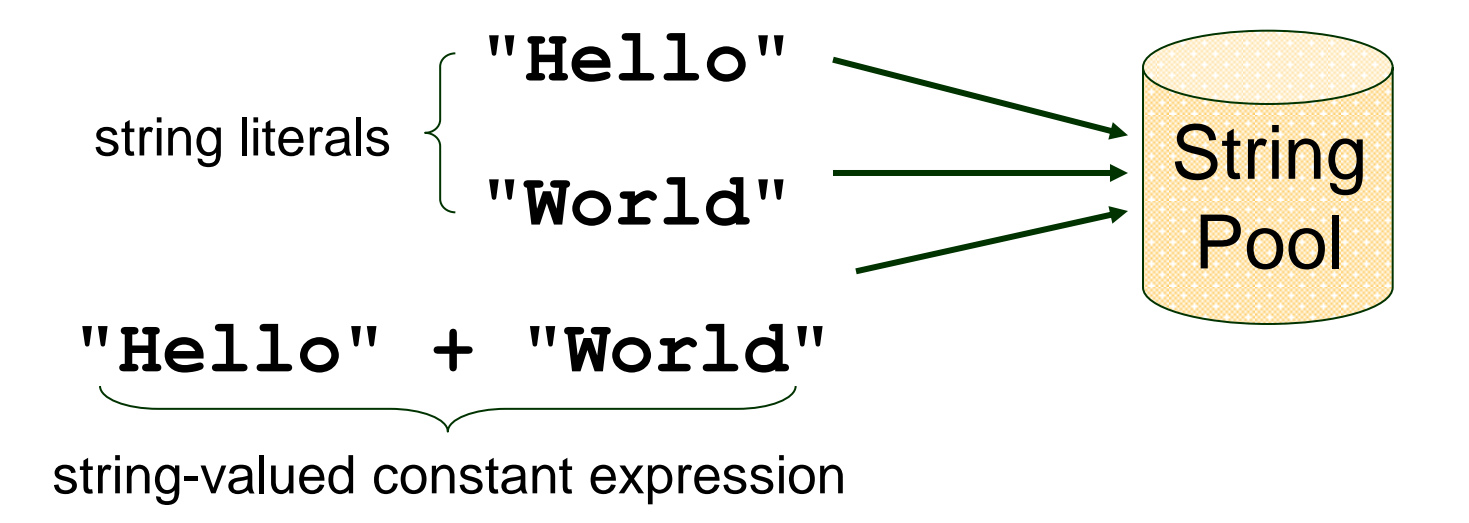

#### הפנמת מחרוזות

- המחלקה String מחזיקה מאגר סטטי פרטי של מחרוזות.
- המחרוזות מוכנסות למאגר דרך המתודה intern myString.intern() :
	- *If* ∃s ∈ *pool : myString.equals(s) return s; Else add myString to the pool return myString;*

#### הפנמת מחרוזות - דוגמא

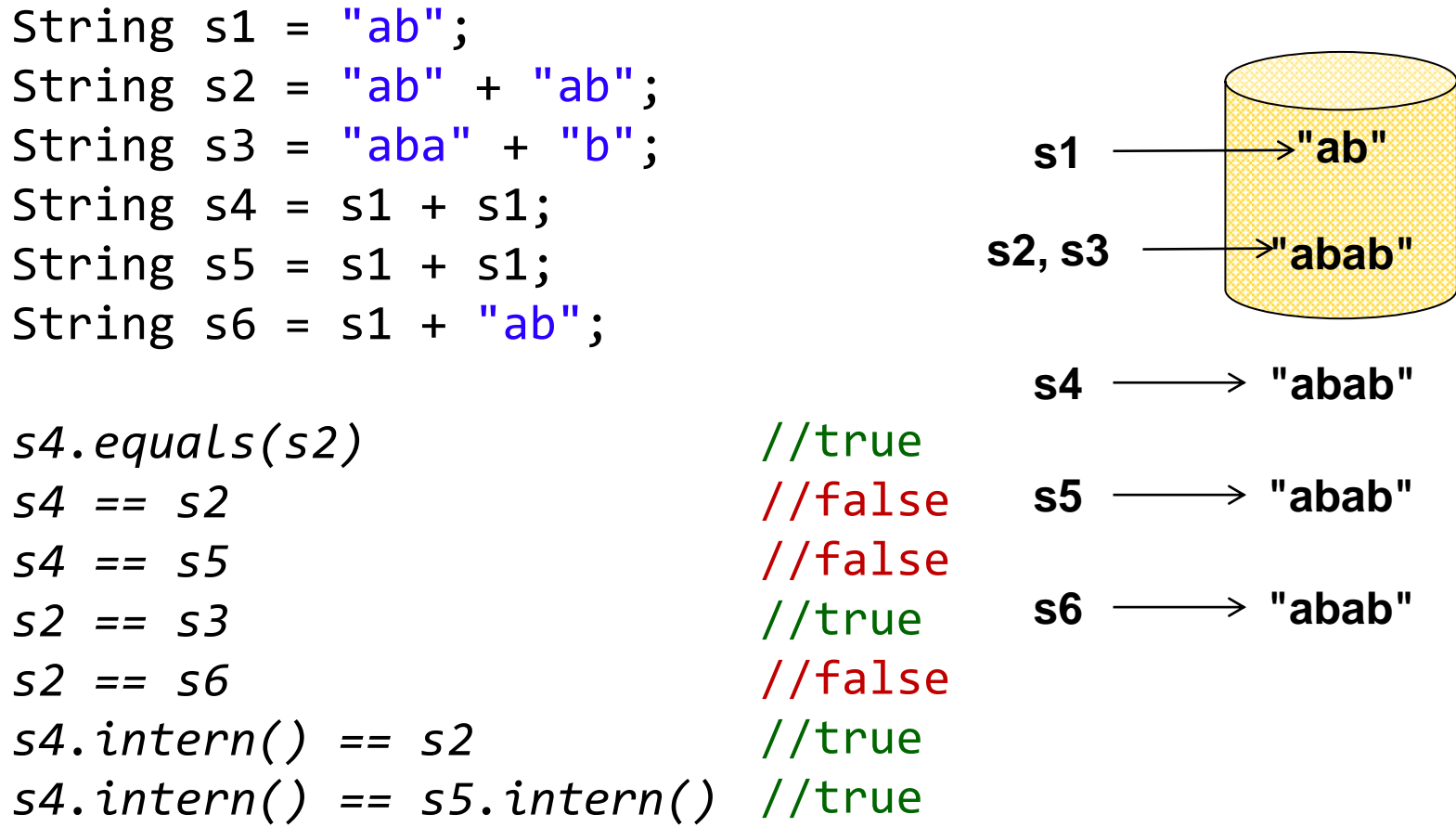

#### ומה עם הבנאי?

 ניתן ליצור מחרוזות בעזרת קריאה לבנאי String s1 = new String("Hello"); גורם תמיד להקצאה של זכרון

יצירת מחרוזת ליטרלית

String s1 = "Hello";

נוצרת מחרוזת חדשה רק אם היא עדין לא במאגר

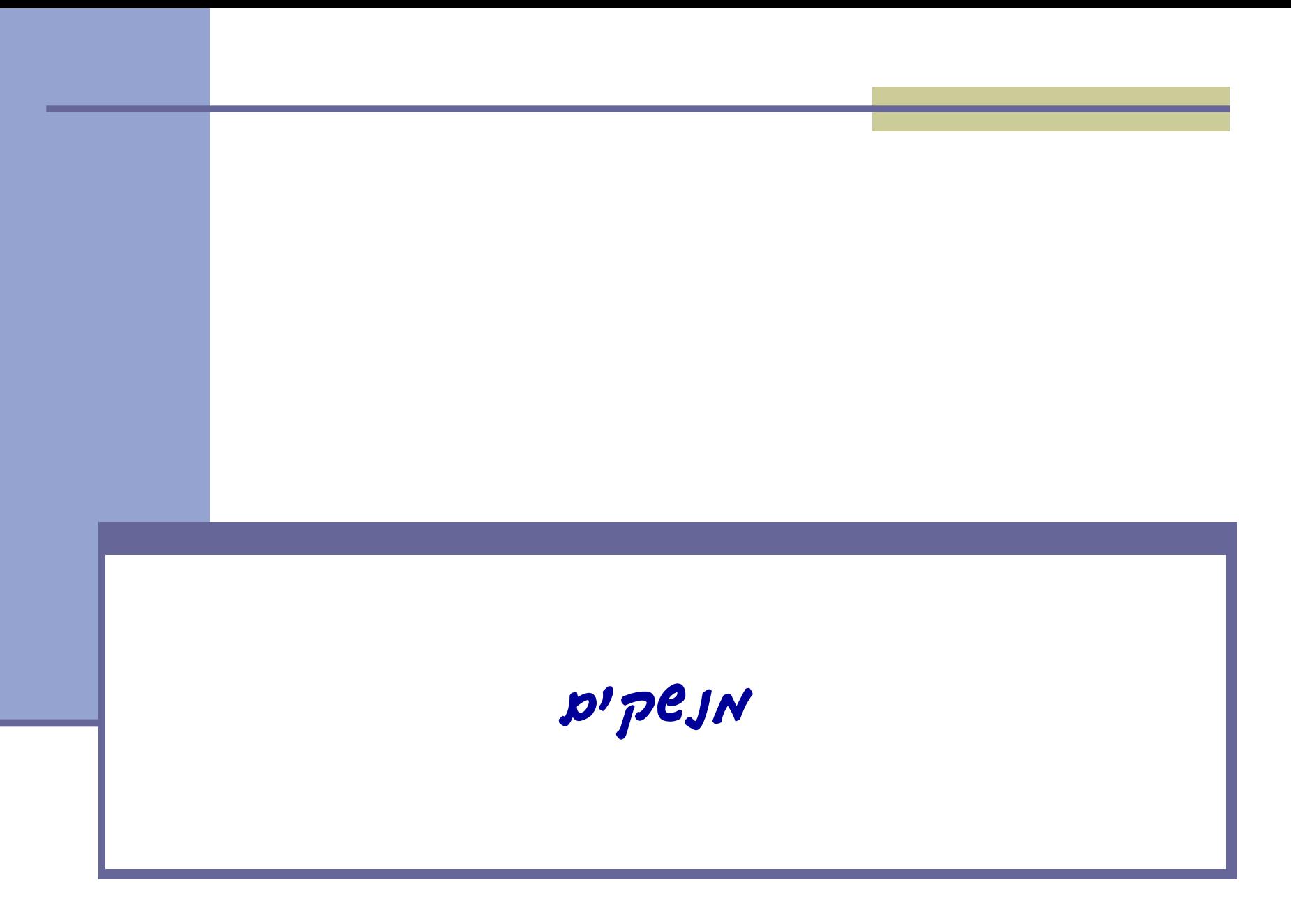

#### מנשקים

 מנשק )interface )הוא מבנה תחבירי ב Java המאפשר לחסוך בקוד לקוח

 קוד אשר משתמש במנשק יוכל בזמן ריצה לעבוד עם מגוון מחלקות המממשות את המנשק הזה )ללא צורך בשכפול הקוד עבור כל מחלקה)

 דוגמא: נגן מוזיקה אשר מותאם לעבוד עם קובצי מוזיקה (3mp) ועם קובצי וידאו (4mp)

## Playing Mp3

```
public class MP3Song {
```
{

}

```
public void play(){
```

```
 // audio codec calculations, 
 // play the song...
```
// does complicated stuff // related to MP3 format...

```
public class Player {
```

```
 private boolean repeat;
 private boolean shuffle;
```

```
 public void playSongs(MP3Song[] songs) {
```

```
do {
```
}

}

```
 if (shuffle)
```

```
 Collections.shuffle(Arrays.asList(songs));
```

```
 for (MP3Song song : songs)
   song.play();
```

```
} while (repeat);
```
# Playing VideoClips

```
public class VideoClip {
     public void play(){
        // video codec calculations, 
        // play the clip ...
     {
     // does complicated stuff 
     // related to MP4 format ...
}
```

```
public class Player {
   // same as before...
   public void playVideos(VideoClip[] clips) {
     do {
       if (shuffle)
          Collections.shuffle(Arrays.asList(clips));
       for (VideoClip videoClip : clips)
           videoClip.play();
    } while (repeat);
}
}
```
## שכפול קוד

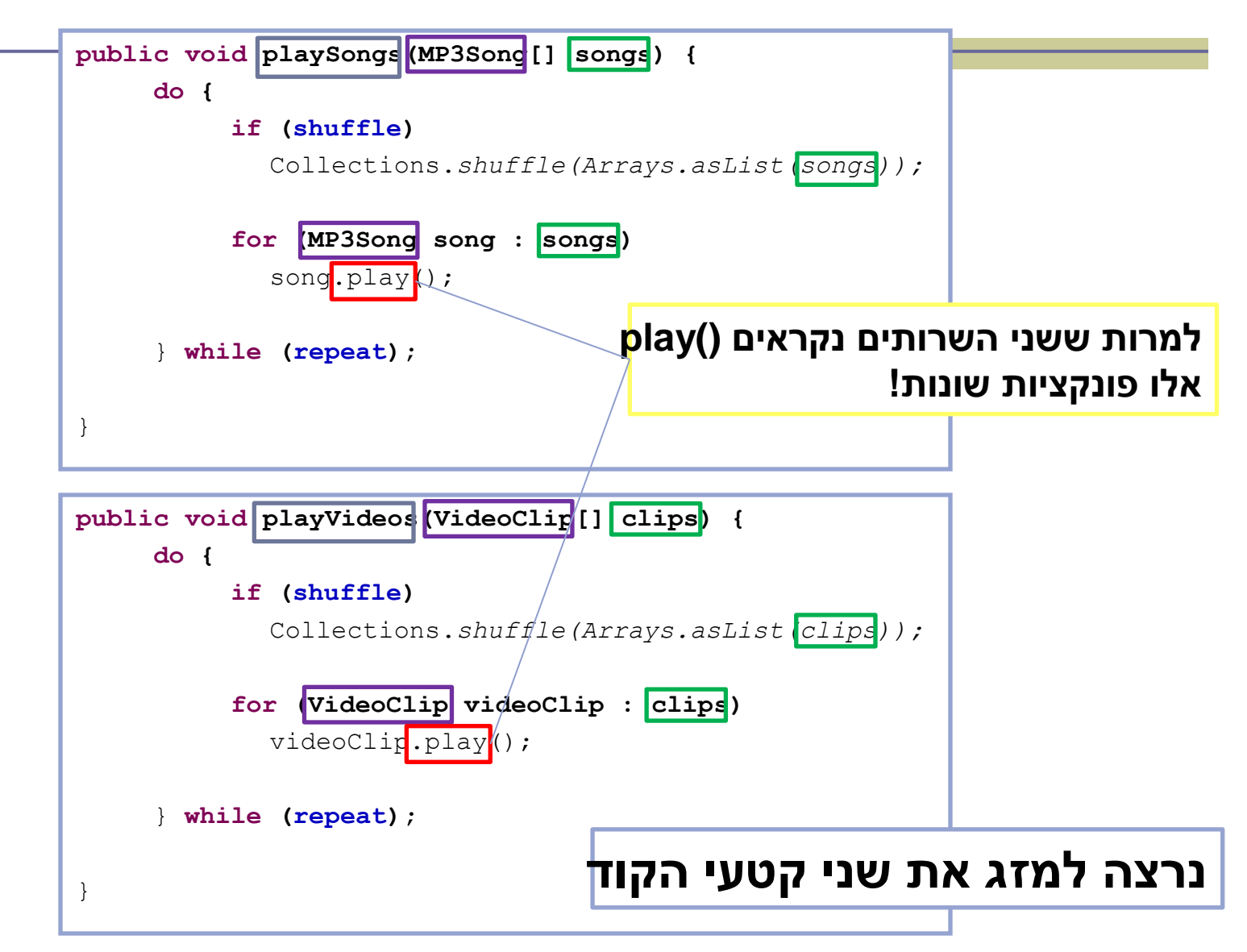

#### שימוש במנשק

```
public void play (Playable[] items) {
   do {
       if (shuffle)
         Collections.shuffle(Arrays.asList(items));
       for (Playable item : items)
         item.play();
    } while (repeat);
}
                              public interface Playable {
                                 public void play();
                              }
```
#### מימוש המנשק ע"י הספקים

```
public class VideoClip implements Playable {
```

```
@Override
public void play() {
    // render video, play the clip on screen...
}
// does complicated stuff related to video formats...
```

```
public class MP3Song implements Playable {
```
**}**

**}**

```
@Override
public void play(){
    // audio codec calculations, play the song...
}
// does complicated stuff related to MP3 format...
```
#### מערכים פולימורפים

**Playable[] playables = new Playable[3];**

```
playables[0] = new MP3Song();
playables[1] = new VideoClip();
playables[2] = new MP4Song(); // new Playable class
```

```
Player player = new Player();
```

```
// init player...
       player.play(playab]
                                public void play (Playable [] items) {
                                     do {
                                         if (shuffle)
                                           Collections.shuffle(Arrays.asList(items));
                                         for (Playable item : items)
                                           item.play();
                                     } while (repeat);
                                }
  עבור כל איבר במערך 
יקרא ה ()play המתאים
```
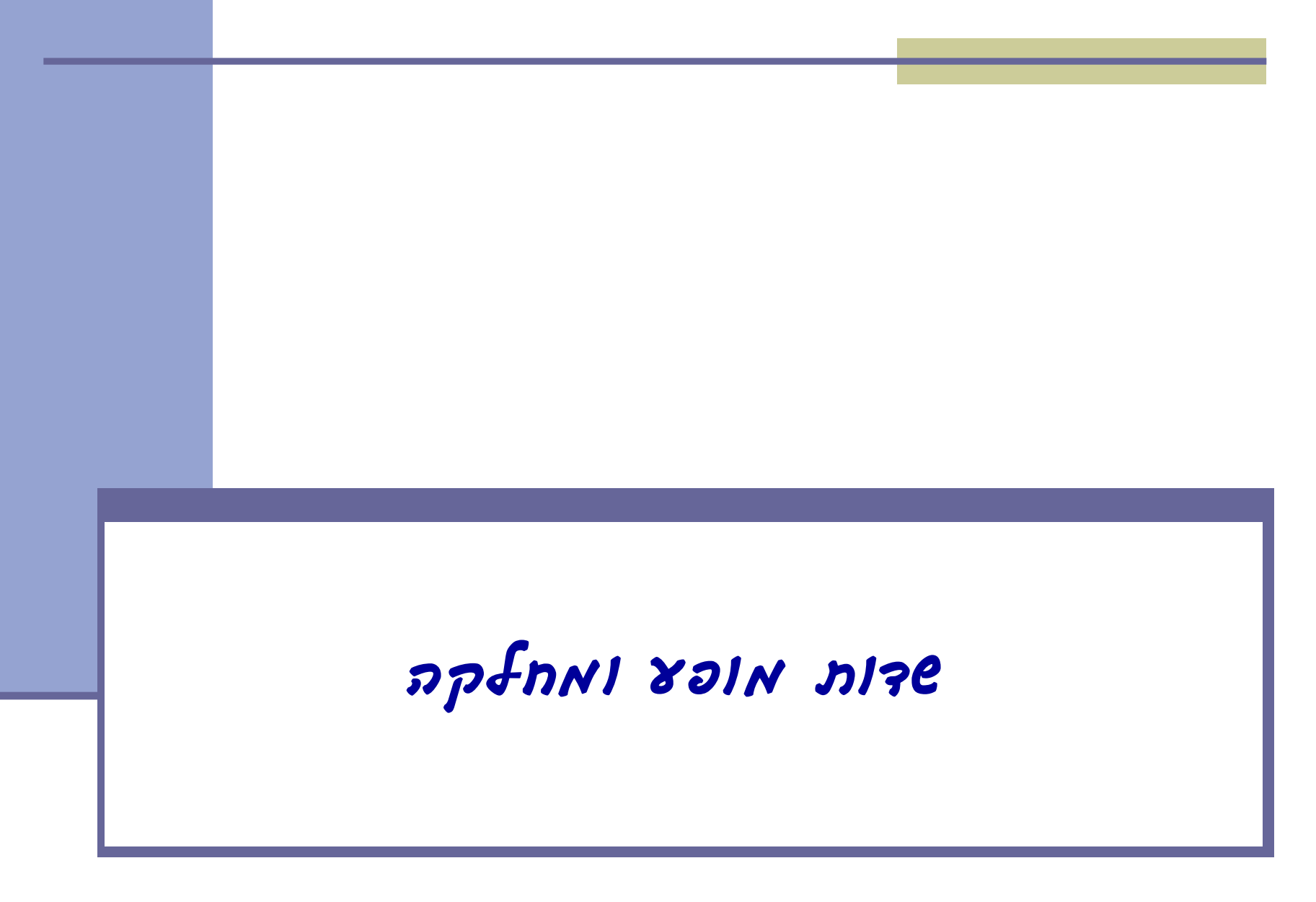

#### Instance vs. Class (static) Fields

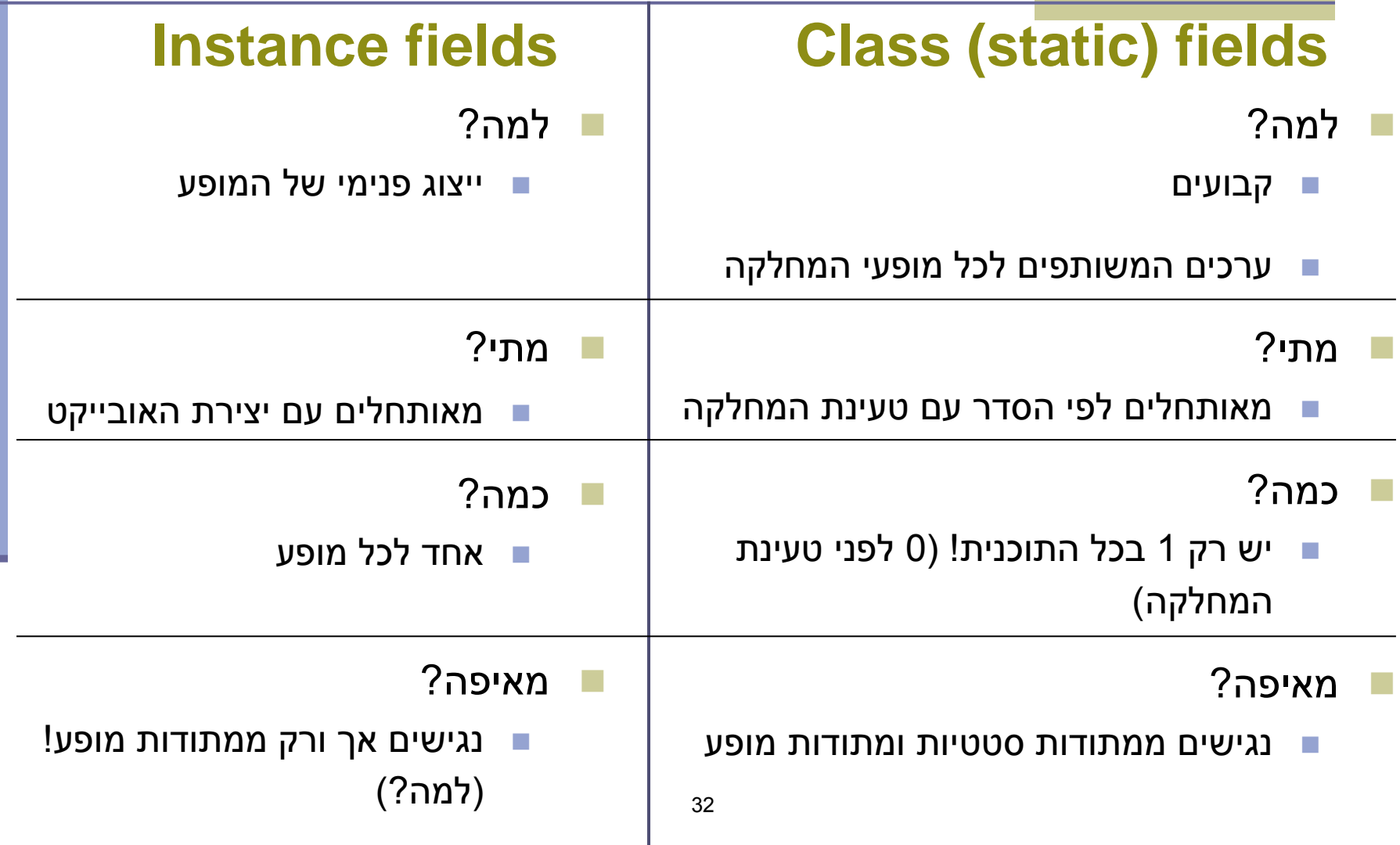

#### דוגמא

```
public class BankAccount {
   public static final String BANK_NAME = "BNP"; //static constant
   private static int lastAccountId = 0; //static field
   private int id;
   public BankAccount() {
       id = ++lastAccountId; // unique ID for every account
   }
   /* static method */
   public static void main(String[] args) {
       System.out.println(lastAccountId);
    System.out.println(id);
       BankAccount account = new BankAccount();
       System.out.println(account.id);
   }
   /* instance method */
   public void printStuff() {
       System.out.println(lastAccountId);
       System.out.println(id);
    }
}
                                       33
```